# Package 'PathoStat'

October 17, 2020

Type Package

Title PathoStat Statistical Microbiome Analysis Package

Version 1.14.0

Date 2020-03-27

Author Solaiappan Manimaran <manimaran\_1975@hotmail.com>, Matthew Bendall <br/>bendall@gwmail.gwu.edu>, Sandro Valenzuela Diaz

<sandrolvalenzuelad@gmail.com>, Eduardo Castro

<castronallar@gmail.com>, Tyler Faits <tfaits@gmail.com>, Yue Zhao <jasonzhao0307@gmail.com>, Anthony Nicholas Federico <anfed@bu.edu>, W. Evan Johnson <wej@bu.edu>

- Maintainer Solaiappan Manimaran <manimaran\_1975@hotmail.com>, Yue Zhao <jasonzhao0307@gmail.com>
- Description The purpose of this package is to perform Statistical Microbiome Analysis on metagenomics results from sequencing data samples. In particular, it supports analyses on the PathoScope generated report files. PathoStat provides various functionalities including Relative Abundance charts, Diversity estimates and plots, tests of Differential Abundance, Time Series visualization, and Core OTU analysis.
- URL <https://github.com/mani2012/PathoStat>

BugReports <https://github.com/mani2012/PathoStat/issues>

License GPL  $(>= 2)$ 

**Depends**  $R$  ( $> = 3.5$ )

- Imports limma, corpcor,matrixStats, reshape2, scales, ggplot2, rentrez, DT, tidyr, plyr, dplyr, phyloseq, shiny, stats, methods, XML, graphics, utils, BiocStyle, edgeR, DESeq2, ComplexHeatmap, plotly, webshot, vegan, shinyjs, glmnet, gmodels, ROCR, RColorBrewer, knitr, devtools, ape
- Collate 'pathoStat.R' 'utils.R' 'taxonomy.R' 'biomarker.R' 'allClasses.R' 'visualization.R' 'differentialAnalysis.R'
- biocViews Microbiome, Metagenomics, GraphAndNetwork, Microarray, PatternLogic, PrincipalComponent, Sequencing, Software, Visualization, RNASeq, ImmunoOncology

2 R topics documented:

RoxygenNote 6.1.1 Encoding UTF-8 Suggests rmarkdown, testthat VignetteBuilder knitr git\_url https://git.bioconductor.org/packages/PathoStat git\_branch RELEASE\_3\_11 git\_last\_commit 217f47e git\_last\_commit\_date 2020-04-27 Date/Publication 2020-10-16

## R topics documented:

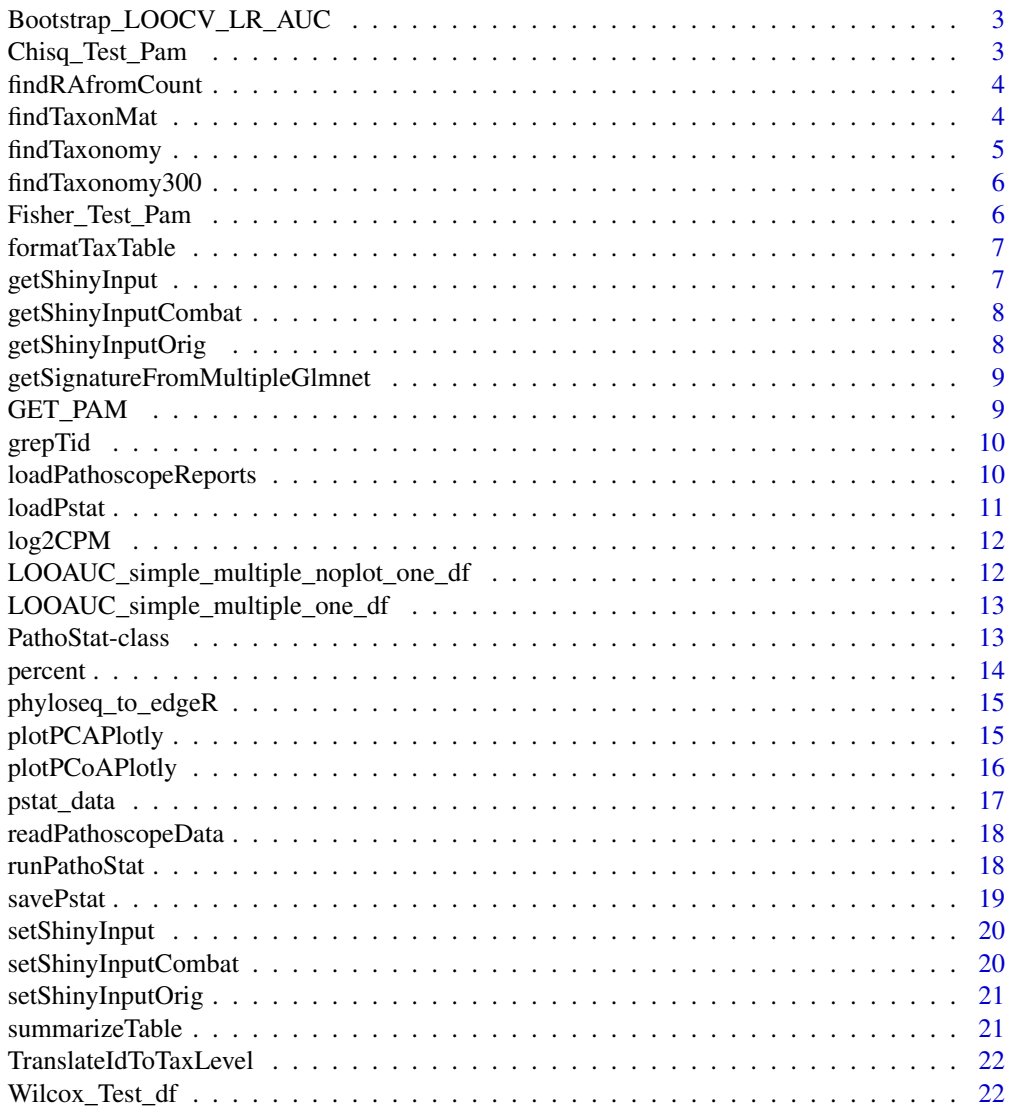

**Index** [24](#page-23-0)

<span id="page-2-0"></span>Bootstrap\_LOOCV\_LR\_AUC

*Do bootstrap and LOOCV*

## Description

Do bootstrap and LOOCV

## Usage

Bootstrap\_LOOCV\_LR\_AUC(df, targetVec, nboot = 50)

## Arguments

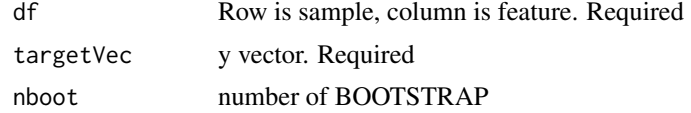

## Value

bootstrap loocv result dataframe

## Examples

```
data('iris')
Bootstrap_LOOCV_LR_AUC(iris[,1:4],
c(rep(1,100), rep(0,50)), nboot = 3)
```
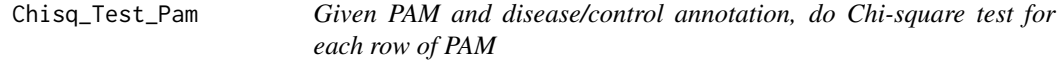

## Description

Given PAM and disease/control annotation, do Chi-square test for each row of PAM

## Usage

```
Chisq_Test_Pam(pam, label.vec.num, pvalue.cutoff = 0.05)
```
## Arguments

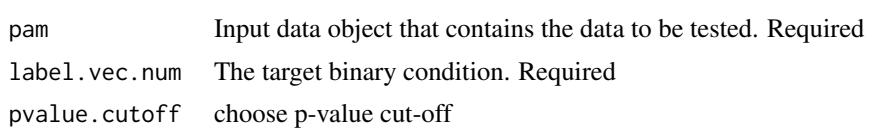

## Value

df.output object

## Examples

```
tmp \leftarrow matrix(rbinom(12,1,0.5), nrow = 3)rownames(tmp) <- c("a", "b", "c")
Chisq_Test_Pam(tmp, c(1,1,0,0))
```
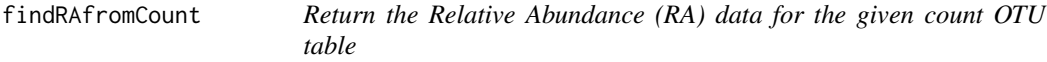

#### Description

Return the Relative Abundance (RA) data for the given count OTU table

#### Usage

findRAfromCount(count\_otu)

#### Arguments

count\_otu Count OTU table

## Value

ra\_otu Relative Abundance (RA) OTU table

## Examples

```
data_dir <- system.file("data", package = "PathoStat")
infileName <- "pstat_data.rda"
pstat_test <- loadPstat(data_dir, infileName)
ra_otu <- findRAfromCount(phyloseq::otu_table(pstat_test))
```
findTaxonMat *Find the Taxonomy Information Matrix*

#### Description

Find the Taxonomy Information Matrix

## Usage

```
findTaxonMat(names, taxonLevels)
```
## Arguments

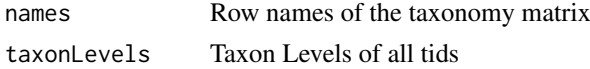

## Value

taxmat Taxonomy Information Matrix

<span id="page-3-0"></span>

#### <span id="page-4-0"></span>findTaxonomy 5

## Examples

```
example_data_dir <- system.file("example/data", package = "PathoStat")
pathoreport_file_suffix <- "-sam-report.tsv"
datlist <- readPathoscopeData(example_data_dir, pathoreport_file_suffix,
input.files.name.vec = as.character(1:6))
dat <- datlist$data
ids <- rownames(dat)
tids <- unlist(lapply(ids, FUN = grepTid))
# taxonLevels <- findTaxonomy(tids[1:5])
# taxmat <- findTaxonMat(ids[1:5], taxonLevels)
```
findTaxonomy *Find the taxonomy for unlimited tids*

## Description

Find the taxonomy for unlimited tids

## Usage

```
findTaxonomy(tids)
```
#### Arguments

tids Given taxonomy ids

#### Value

taxondata Data with the taxonomy information

```
example_data_dir <- system.file("example/data", package = "PathoStat")
pathoreport_file_suffix <- "-sam-report.tsv"
datlist <- readPathoscopeData(example_data_dir, pathoreport_file_suffix,
input.files.name.vec = as.character(1:6))
dat <- datlist$data
ids <- rownames(dat)
tids <- unlist(lapply(ids, FUN = grepTid))
# taxonLevels <- findTaxonomy(tids[1:5])
```
<span id="page-5-0"></span>

## Description

Find the taxonomy for maximum 300 tids

## Usage

findTaxonomy300(tids)

#### Arguments

tids Given taxonomy ids

#### Value

taxondata Data with the taxonomy information

#### Examples

```
example_data_dir <- system.file("example/data", package = "PathoStat")
pathoreport_file_suffix <- "-sam-report.tsv"
datlist <- readPathoscopeData(example_data_dir,
pathoreport_file_suffix, input.files.name.vec = as.character(1:6))
dat <- datlist$data
ids <- rownames(dat)
tids <- unlist(lapply(ids, FUN = grepTid))
# taxonLevels <- findTaxonomy300(tids[1:5])
```
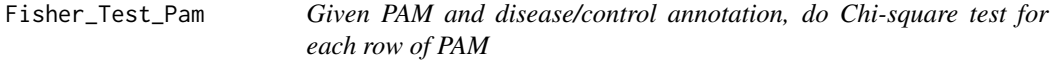

## Description

Given PAM and disease/control annotation, do Chi-square test for each row of PAM

## Usage

```
Fisher_Test_Pam(pam, label.vec.num, pvalue.cutoff = 0.05)
```
#### Arguments

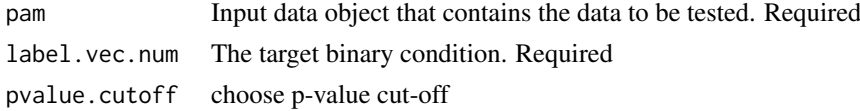

## Value

df.output object

## <span id="page-6-0"></span>formatTaxTable 7

## Examples

```
tmp \leftarrow matrix(rbinom(12,1,0.5), nrow = 3)rownames(tmp) <- c("a", "b", "c")
Fisher_Test_Pam(tmp, c(1,1,0,0))
```
formatTaxTable *Format taxonomy table for rendering*

## Description

Format taxonomy table for rendering

## Usage

formatTaxTable(ttable)

## Arguments

ttable Taxonomy table

#### Value

Formatted table suitable for rendering with. DT::renderDataTable

getShinyInput *Getter function to get the shinyInput option*

## Description

Getter function to get the shinyInput option

## Usage

```
getShinyInput()
```
## Value

shinyInput option

#### Examples

getShinyInput()

<span id="page-7-0"></span>getShinyInputCombat *Getter function to get the shinyInputCombat option*

## Description

Getter function to get the shinyInputCombat option

## Usage

```
getShinyInputCombat()
```
## Value

shinyInputCombat option

## Examples

getShinyInputCombat()

getShinyInputOrig *Getter function to get the shinyInputOrig option*

## Description

Getter function to get the shinyInputOrig option

## Usage

getShinyInputOrig()

#### Value

shinyInputOrig option

## Examples

getShinyInputOrig()

*Use Lasso to do feature selection*

#### <span id="page-8-0"></span>Description

Use Lasso to do feature selection

## Usage

```
getSignatureFromMultipleGlmnet(df.input, target.vec, nfolds = 10,
 logisticRegression = TRUE, nRun = 100, alpha = 1)
```
#### Arguments

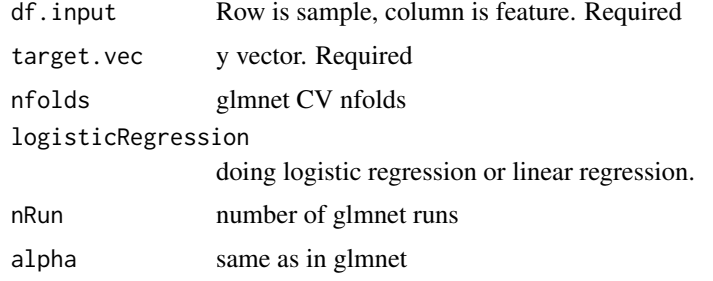

#### Value

signature

## Examples

```
data('iris')
getSignatureFromMultipleGlmnet(iris[,1:4],
c(rep(1,100), rep(0,50)), nfolds = 3, nRun = 10)
```
GET\_PAM *transform cpm counts to presence-absence matrix*

## Description

transform cpm counts to presence-absence matrix

## Usage

GET\_PAM(df)

#### Arguments

df Input data object that contains the data to be tested. Required

#### Value

df.output object

#### Examples

GET\_PAM(data.frame(a =  $c(1,3,0)$ , b =  $c(0,0.1,2))$ )

grepTid *Greps the tid from the given identifier string*

#### Description

Greps the tid from the given identifier string

#### Usage

grepTid(id)

#### Arguments

id Given identifier string

#### Value

tid string

#### Examples

grepTid("ti|700015|org|Coriobacterium\_glomerans\_PW2")

loadPathoscopeReports *Loads all data from a set of PathoID reports. For each column in the PathoID report, construct a matrix where the rows are genomes and the columns are samples. Returns a list where each element is named according to the PathoID column. For example, ret[["Final.Best.Hit.Read.Numbers"]] on the result of this function will get you the final count matrix. Also includes elements "total\_reads" and "total\_genomes" from the first line of the PathoID report.*

#### Description

Loads all data from a set of PathoID reports. For each column in the PathoID report, construct a matrix where the rows are genomes and the columns are samples. Returns a list where each element is named according to the PathoID column. For example, ret[["Final.Best.Hit.Read.Numbers"]] on the result of this function will get you the final count matrix. Also includes elements "total\_reads" and "total\_genomes" from the first line of the PathoID report.

<span id="page-9-0"></span>

#### <span id="page-10-0"></span>loadPstat 11

#### Usage

loadPathoscopeReports(reportfiles, nrows = NULL)

#### Arguments

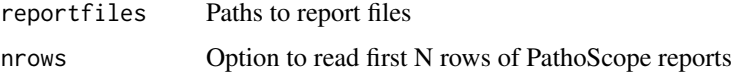

#### Value

Returns a list where each element is named according to the PathoID column. For example, ret[["Final.Best.Hit.Read.Numbers"]] on the result of this function will get you the final count matrix. Also includes elements "total\_reads" and "total\_genomes" from the first line of the PathoID report.

## Examples

```
input_dir <- system.file("example/data", package = "PathoStat")
reportfiles <- list.files(input_dir, pattern = "*-sam-report.tsv",
full.names = TRUE)
```
loadPstat *Load the R data(.rda) file with pathostat object*

#### Description

Load the R data(.rda) file with pathostat object

## Usage

```
loadPstat(indir = ".", infileName = "pstat_data.rda")
```
#### Arguments

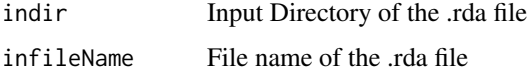

## Value

pstat pathostat object (NULL if it does not exist)

```
data_dir <- system.file("data", package = "PathoStat")
infileName <- "pstat_data.rda"
pstat <- loadPstat(data_dir, infileName)
```
<span id="page-11-0"></span>

## Description

Compute log2(counts per mil reads) and library size for each sample

## Usage

```
log2CPM(qcounts, lib.size = NULL)
```
## Arguments

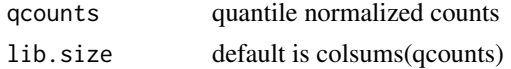

## Value

list containing log2(quantile counts per mil reads) and library sizes

## Examples

log2CPM(matrix(1:12, nrow = 3))

LOOAUC\_simple\_multiple\_noplot\_one\_df *LOOCV*

## Description

LOOCV

## Usage

LOOAUC\_simple\_multiple\_noplot\_one\_df(df, targetVec)

## Arguments

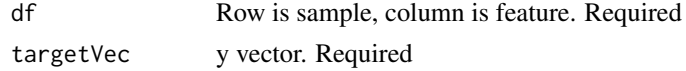

#### Value

mean auc

```
data('iris')
LOOAUC_simple_multiple_noplot_one_df(iris[,1:4],
c(rep(1,100), rep(0,50)))
```
<span id="page-12-0"></span>LOOAUC\_simple\_multiple\_one\_df

*LOOCV with ROC curve*

## Description

LOOCV with ROC curve

## Usage

LOOAUC\_simple\_multiple\_one\_df(df, targetVec)

## Arguments

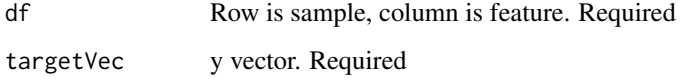

## Value

the ROC

## Examples

```
data('iris')
LOOAUC_simple_multiple_one_df(iris[,1:4],
c(rep(1,100), rep(0,50)))
```
PathoStat-class *PathoStat class to store PathoStat input data including phyloseq object*

## Description

Contains all currently-supported BatchQC output data classes:

## Details

slots:

average\_count a single object of class otu\_tableOrNULL besthit\_count a single object of class otu\_tableOrNULL highconf\_count a single object of class otu\_tableOrNULL lowconf\_count a single object of class otu\_tableOrNULL

## Examples

```
otumat = matrix(sample(1:100, 100, replace = TRUE), nrow = 10, ncol = 10)
rownames(otumat) <- paste0("OTU", 1:nrow(otumat))
colnames(otumat) <- paste0("Sample", 1:ncol(otumat))
taxmat = matrix(sample(letters, 70, replace = TRUE),
nrow = nrow(otumat), ncol = 7)rownames(taxmat) <- rownames(otumat)
colnames(taxmat) <- c("Domain", "Phylum", "Class",
"Order", "Family", "Genus", "Species")
OTU = phyloseq::otu_table(otumat, taxa_are_rows = TRUE)
TAX = phyloseq::tax_table(taxmat)
physeq = phyloseq::phyloseq(OTU, TAX)
pathostat1(physeq)
```
percent *Compute percentage*

#### Description

Compute percentage

#### Usage

```
percent(x, digits = 2, format = "f")
```
## Arguments

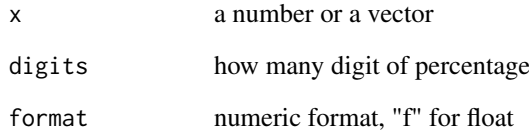

## Value

the percentage

## Examples

pecent.vec  $\leq$  percent(c(0.9, 0.98))

<span id="page-13-0"></span>

<span id="page-14-0"></span>phyloseq\_to\_edgeR *Convert phyloseq OTU count data into DGEList for edgeR package*

## Description

Further details.

## Usage

```
phyloseq_to_edgeR(physeq, group, method = "RLE", ...)
```
## Arguments

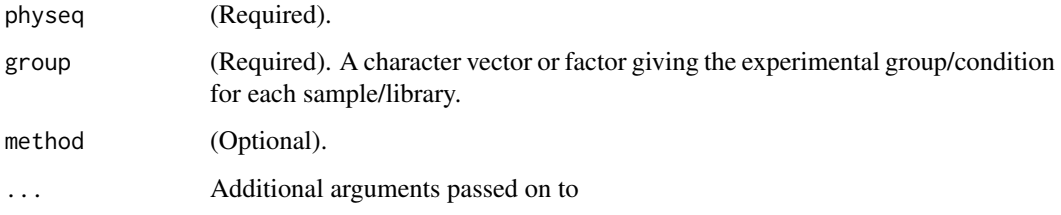

## Value

dispersion

## Examples

```
data_dir_test <- system.file("data", package = "PathoStat")
pstat_test <- loadPstat(indir=data_dir_test,
infileName="pstat_data_2_L1.rda")
phyloseq_to_edgeR(pstat_test, group="Sex")
```
plotPCAPlotly *Plot PCA*

## Description

Plot PCA

## Usage

```
plotPCAPlotly(df.input, condition.color.vec,
 condition.color.name = "condition", condition.shape.vec = NULL,
 condition.shape.name = "condition", columnTitle = "Title",
 pc.a = "PC1", pc.b = "PC2")
```
## <span id="page-15-0"></span>Arguments

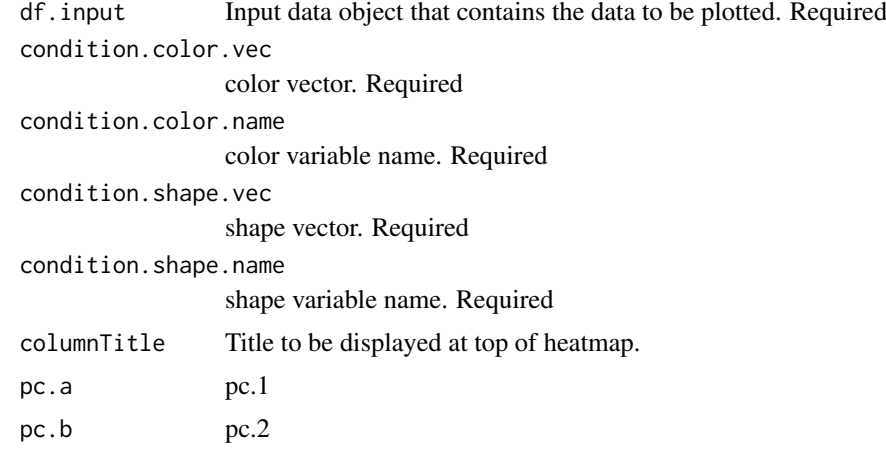

#### Value

the plot

## Examples

```
data('iris')
plotPCAPlotly(t(iris[,1:4]),
condition.color.vec = c(rep(1,100), rep(0,50)),condition.shape.vec = c(rep(\theta,100), rep(1,50)))
```
plotPCoAPlotly *Plot PCoA*

## Description

Plot PCoA

## Usage

```
plotPCoAPlotly(physeq.input, condition.color.vec,
 condition.color.name = "condition", condition.shape.vec = NULL,
 condition.shape.name = "condition", method = "bray",
 columnTitle = "Title", pc.a = "Axis.1", pc.b = "Axis.2")
```
## Arguments

```
physeq.input Input data object that contains the data to be plotted. Required
condition.color.vec
                 color vector. Required
condition.color.name
                 color variable name. Required
condition.shape.vec
                 shape vector. Required
```
#### <span id="page-16-0"></span>pstat\_data 17

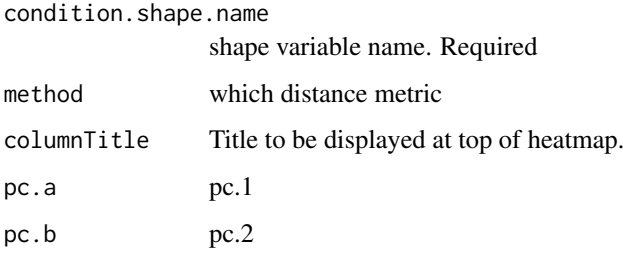

#### Value

the plot

## Examples

```
data_dir_test <- system.file("data", package = "PathoStat")
pstat_test <- loadPstat(indir=data_dir_test,
infileName="pstat_data_2_L1.rda")
plotPCoAPlotly(pstat_test, condition.color.vec = rbinom(33,1,0.5),
condition.shape.vec = rbinom(33,1,0.5)
```
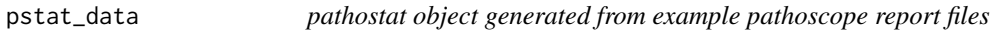

## Description

This example data consists of 33 samples from a diet study with 11 subjects taking 3 different diets in random order

## Usage

pstat

## Format

pathostat object extension of phyloseq-class experiment-level object:

otu\_table OTU table with 41 taxa and 33 samples

sample\_data Sample Data with 33 samples by 18 sample variables

tax\_table Taxonomy Table with 41 taxa by 9 taxonomic ranks

sample\_data Phylogenetic Tree with 41 tips and 40 internal nodes

## Value

pathostat object

<span id="page-17-0"></span>

## Description

Reads the data from PathoScope reports and returns a list of final guess relative abundance and count data

## Usage

```
readPathoscopeData(input_dir = ".",
 pathoreport_file_suffix = "-sam-report.tsv", use.input.files = FALSE,
  input.files.path.vec = NULL, input.files.name.vec = NULL)
```
## Arguments

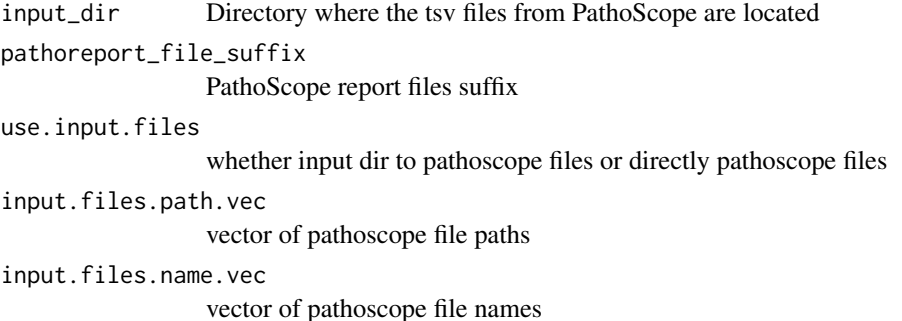

#### Value

List of final guess relative abundance and count data

## Examples

```
example_data_dir <- system.file("example/data", package = "PathoStat")
pathoreport_file_suffix <- "-sam-report.tsv"
datlist <- readPathoscopeData(example_data_dir, pathoreport_file_suffix,
input.files.name.vec = as.character(1:6))
```
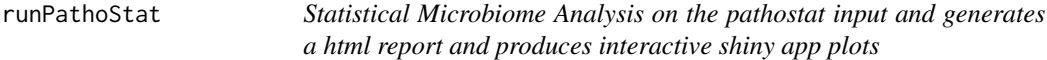

#### Description

Statistical Microbiome Analysis on the pathostat input and generates a html report and produces interactive shiny app plots

#### <span id="page-18-0"></span>savePstat 19

## Usage

```
runPathoStat(pstat = NULL, report_dir = ".",
 report_option_binary = "111111111", interactive = TRUE)
```
## Arguments

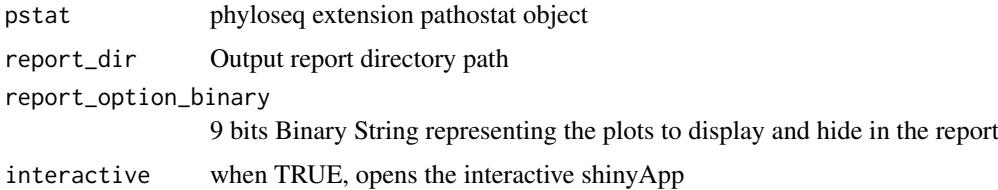

## Value

outputfile The output file with all the statistical plots

## Examples

runPathoStat(interactive = FALSE)

savePstat *Save the pathostat object to R data(.rda) file*

## Description

Save the pathostat object to R data(.rda) file

## Usage

savePstat(pstat, outdir = ".", outfileName = "pstat\_data.rda")

## Arguments

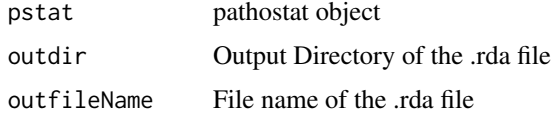

## Value

outfile .rda file

```
data_dir_test <- system.file("data", package = "PathoStat")
pstat_test <- loadPstat(indir=data_dir_test,
infileName="pstat_data_2_L1.rda")
outfile <- savePstat(pstat_test)
```
<span id="page-19-0"></span>

## Description

Setter function to set the shinyInput option

## Usage

```
setShinyInput(x)
```
## Arguments

x shinyInput option

## Value

shinyInput option

## Examples

setShinyInput(NULL)

setShinyInputCombat *Setter function to set the shinyInputCombat option*

## Description

Setter function to set the shinyInputCombat option

## Usage

```
setShinyInputCombat(x)
```
## Arguments

x shinyInputCombat option

## Value

shinyInputCombat option

## Examples

setShinyInputCombat(NULL)

<span id="page-20-0"></span>setShinyInputOrig *Setter function to set the shinyInputOrig option*

## Description

Setter function to set the shinyInputOrig option

#### Usage

```
setShinyInputOrig(x)
```
## Arguments

x shinyInputOrig option

#### Value

shinyInputOrig option

## Examples

setShinyInputOrig(NULL)

summarizeTable *Summarize sample*

## Description

Creates a table of summary metrics

## Usage

```
summarizeTable(pstat)
```
## Arguments

pstat Input pstat

## Value

A data.frame object of summary metrics.

```
data_dir_test <- system.file("data", package = "PathoStat")
pstat_test <- loadPstat(indir=data_dir_test,
infileName="pstat_data_2_L1.rda")
st.tmp <- summarizeTable(pstat_test)
```
<span id="page-21-0"></span>TranslateIdToTaxLevel *Find the taxonomy for the given taxon id name*

## Description

Find the taxonomy for the given taxon id name

## Usage

```
TranslateIdToTaxLevel(pstat, input.id.vec, tax.level)
```
## Arguments

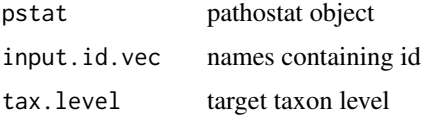

#### Value

target taxon level names

## Examples

```
data_dir_test <- system.file("data", package = "PathoStat")
pstat_test <- loadPstat(indir=data_dir_test,
infileName="pstat_data_2_L1.rda")
names.new <- TranslateIdToTaxLevel(pstat_test,
c("ti|862962|org|Bacteroides_fragilis_638R",
"ti|697329|org|Ruminococcus_albus_7" ),
"genus")
```
Wilcox\_Test\_df *Mann-whitney test for a dataframe*

## Description

Mann-whitney test for a dataframe

## Usage

Wilcox\_Test\_df(df, label.vec.num, pvalue.cutoff =  $0.05$ )

## Arguments

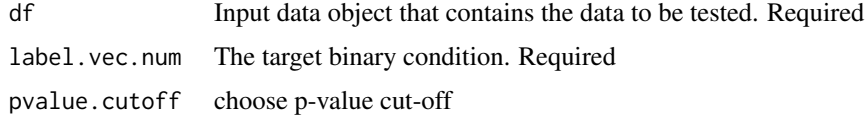

## Wilcox\_Test\_df 23

## Value

df.output object

## Examples

data('iris') Wilcox\_Test\_df(t(iris[,1:4]), c(rep(1,100), rep(0,50)))

# <span id="page-23-0"></span>Index

∗ datasets pstat\_data, [17](#page-16-0) Bootstrap\_LOOCV\_LR\_AUC, [3](#page-2-0) Chisq\_Test\_Pam, [3](#page-2-0) findRAfromCount, [4](#page-3-0) findTaxonMat, [4](#page-3-0) findTaxonomy, [5](#page-4-0) findTaxonomy300, [6](#page-5-0) Fisher Test Pam. [6](#page-5-0) formatTaxTable, [7](#page-6-0) GET\_PAM, [9](#page-8-0) getShinyInput, [7](#page-6-0) getShinyInputCombat, [8](#page-7-0) getShinyInputOrig, [8](#page-7-0) getSignatureFromMultipleGlmnet, [9](#page-8-0) grepTid, [10](#page-9-0) loadPathoscopeReports, [10](#page-9-0) loadPstat, [11](#page-10-0) log2CPM, [12](#page-11-0) LOOAUC\_simple\_multiple\_noplot\_one\_df, [12](#page-11-0) LOOAUC\_simple\_multiple\_one\_df, [13](#page-12-0) PathoStat-class, [13](#page-12-0) pathostat1 *(*PathoStat-class*)*, [13](#page-12-0) percent, [14](#page-13-0) phyloseq\_to\_edgeR, [15](#page-14-0) plotPCAPlotly, [15](#page-14-0) plotPCoAPlotly, [16](#page-15-0) pstat *(*pstat\_data*)*, [17](#page-16-0) pstat\_data, [17](#page-16-0) readPathoscopeData, [18](#page-17-0) runPathoStat, [18](#page-17-0) savePstat, [19](#page-18-0) setShinyInput, [20](#page-19-0) setShinyInputCombat, [20](#page-19-0) setShinyInputOrig, [21](#page-20-0)

summarizeTable, [21](#page-20-0)

TranslateIdToTaxLevel, [22](#page-21-0)

Wilcox\_Test\_df, [22](#page-21-0)